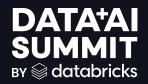

## SciCLOps: Databricks Quick Start, Powered by DABs

Tara Enright, Data Engineer at 84.51° Connor Brown, Cloud Engineer at 84.51°

DATA'AI SUMMIT

1

## Introductions

#### Tara Enright

- •5 years experience in ML model development, Data Science, ML/Data Engineering
- •1+ years MLOps and DevOps

#### **Connor Brown**

7+ years experience in DevOps/Security/Platform Engineering
Spent a year working on the MLOps team on Platform Engineering

•Recently moved to the Al Acceleration team

## About 84.51°

"We are a **retail data science, insights and media company.** We help The Kroger Co., consumer packaged goods companies, agencies, publishers and affiliates **create more personalized and valuable experiences** for shoppers across the path to purchase.

Powered by cutting-edge science, we utilize first-party retail data from over 62 million U.S. households sourced by the Kroger Plus loyalty program to fuel a more customer-centric journey using 84.51° Insights, 84.51° Loyalty Marketing and our retail media advertising solution, Kroger Precision Marketing."

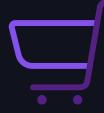

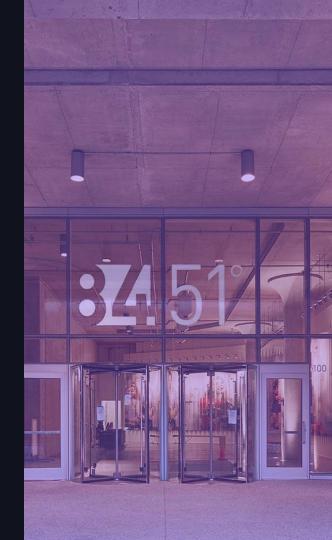

## Here's What we Hope you Learn!

What should I take away to apply at my company?

- How do we enable many Data Scientists/Data Engineers/ML Engineers in Databricks with limited DevOps resources?
- What does a CI/CD workflow for Databricks resources look like?
  - Hint: Check out Databricks Asset Bundles!
- How can I take advantage of new Databricks features to improve my workflows?

## DISCLAIMER

Our demo is focused on ML... but anything deployable to Databricks is supported by SciCLOps

- MLOps Patterns
- DLT Pipelines
- Databricks Job Workflows
- Standardized Reporting Jobs/Dashboard Jobs
- Future patterns at 84.51°

# ML Lifecycle

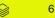

## Machine Learning Lifecycle

#### Traditional Data Science

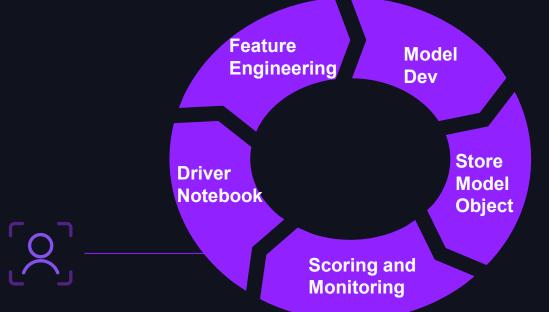

Engineering effort: Estimated 2-3 weeks to production

## Machine Learning Lifecycle

**DevOps Style** 

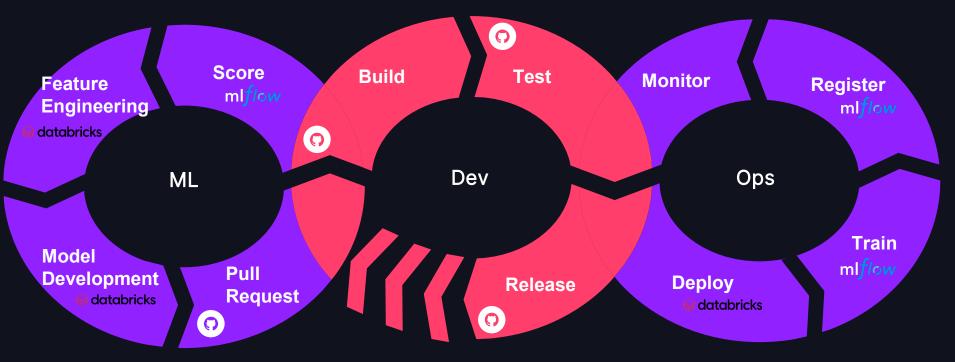

<u>Science Creation Lite Operations</u>: A curated out-of-box DevOps reusable templatized workflow to discover, build, and maintain production-grade science and software

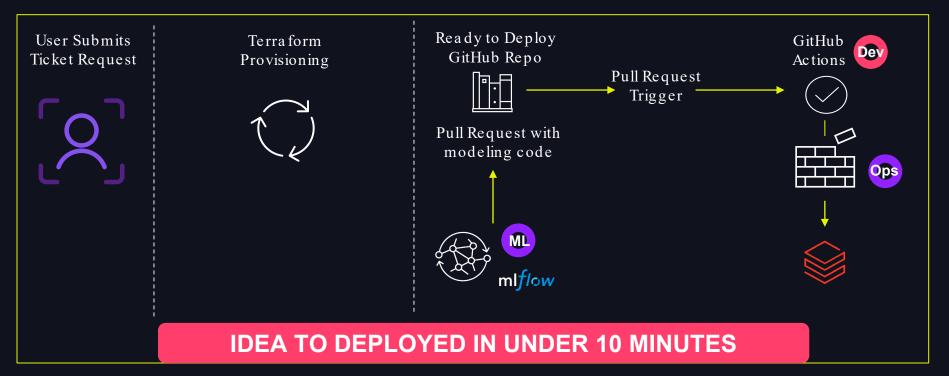

# SciCLOps: How does it work?

How does SciCLOps work?

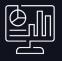

#### **Service Portal**

#### "I want a project"

- Users fill out a form providing details about the kind of data access they need, name their project, etc.
- The service portal uses the automation engine API to create the infrastructure

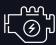

#### Automation (Terraform)

#### "I am getting a project"

- Creates infrastructure for the user
- Applies updates to the infrastructure (day two operations)
- Provides an overview of all environments

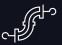

#### GHA\* Reusable Workflow

#### "I want to deploy my project"

- Deploys starter code and future commits to Databricks (via DABs)
- Allows the SciCLOps team to update the workflow with minimal user disruption

11

\* = GitHub Actions

#### How does SciCLOps work?

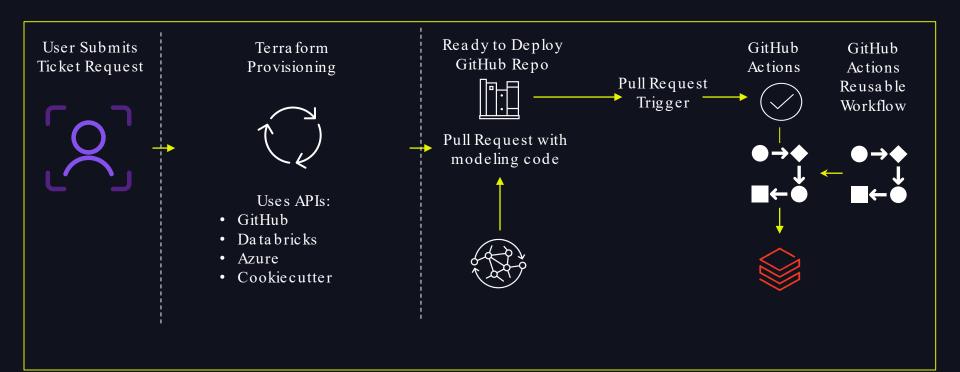

**a** 12

#### Day One and Day Two

#### "Day One"

#### Project Provisioning

•We target less than ten minutes from form submission to project availability

• Customers are often deployed to Databricks literally on "day one"

#### "Day Two"

#### Project Maintenance and Deprovisioning

•We refer to updates and maintenance of projects provisioned using SciCLOps as "day two"

•Example: Key rotation, new SciCLOps features (such as DABs)

•Destroying a project also counts as "day two", such as for demo or sandbox projects

## Demo: SciCLOps on "Day 1"

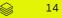

### Service Portal

| ome > Service Catalog > Cloud > SciClops                                  | Search Catalog | ٩      |
|---------------------------------------------------------------------------|----------------|--------|
|                                                                           |                |        |
|                                                                           |                |        |
| SciClops                                                                  |                |        |
| SciClops                                                                  |                | Submit |
|                                                                           |                |        |
| Add a Sciclops configuration to a Managed Team's Gigabricks Environments. |                |        |
|                                                                           |                |        |
| * Project Owners                                                          |                |        |
| 🗙 Connor Brown 🛛 🗙 Tara Enright                                           |                |        |
|                                                                           |                |        |
|                                                                           |                |        |
| * Managed Team AAD Group                                                  |                |        |
|                                                                           | *              |        |
| * SciCLOps Deploy Name (Name of the team's SciCLOps Project)              |                |        |
| dais-demo                                                                 |                |        |
| * GitHub Team Name                                                        |                |        |
|                                                                           |                |        |
| Sciclops                                                                  | × *            |        |
| * GitHub Reviewers                                                        |                |        |
| x connorbrown-8451 x taraenright-8451                                     |                |        |
| *Gigabricks Environment                                                   |                |        |
| O gbx1                                                                    |                |        |
| gbx2                                                                      |                |        |
| O shushi                                                                  |                |        |
| 🔘 gbxphil                                                                 |                |        |

## Automation Engine: Day 1

| Sciclops-sciclops-dais-<br>ID: ws-An9xJUNQ3C5bYWWy  Add workspace description. |                                     |                         |                  |
|--------------------------------------------------------------------------------|-------------------------------------|-------------------------|------------------|
| A Running  □ Resources 0  ¥ Terraform ->                                       | 1.7.0 O Updated a few seconds ago   |                         |                  |
| Run triggered via ServiceNow                                                   | Automation                          |                         | C CURRENT        |
| Estimated cost change                                                          | Plan duration<br>Less than a minute | Resources to be changed |                  |
| connorbrown-8451 triggered a run from UI a                                     | few seconds ago                     |                         | Run Details 🗸 🗸  |
| O Plan running a few seconds ago                                               |                                     |                         | ^                |
| Started a few seconds ago                                                      |                                     |                         |                  |
| Agent pool Automation Agent az-Inx-vs-tfc-auto-00                              | 0002                                |                         |                  |
|                                                                                |                                     |                         | Download raw log |
| Waiting for resources                                                          |                                     |                         |                  |
| () Cost estimation pending                                                     |                                     |                         |                  |
| ( Apply pending                                                                |                                     |                         |                  |
|                                                                                | to stop it from executing.          |                         |                  |
|                                                                                |                                     |                         |                  |
|                                                                                |                                     |                         |                  |

## Automation Engine: Day 1

| Add workspace desc  |                                                    |                                              |                                                      |
|---------------------|----------------------------------------------------|----------------------------------------------|------------------------------------------------------|
| 🔒 Running 🗐 Re      | sources 0 🦞 Terraform 🗠                            | >1.7.0 <sup>™</sup> Updated a few seconds ag | 0                                                    |
| Run triaaere        | d via ServiceNow                                   | Automation                                   | CURRENT Applying                                     |
|                     |                                                    |                                              |                                                      |
| Estin               | nated cost change<br>e                             | Apply duration<br>Less than a minute         | Resources to be changed<br>+83 ~0 -0                 |
| Connorbrown         | -8451 triggered a run from UI                      | a few seconds ago                            | Run Details 🗸 🗸                                      |
| 🕑 Plan finis        | hed a few seconds ago                              |                                              | Resources: 83 to add, 0 to change, 0 to destroy 🗸 🗸  |
| 📀 Cost esti         | mation finished a few                              | seconds ago                                  | Resources: 0 of 82 estimated · \$0.00/mo · +\$0.00 ~ |
|                     |                                                    |                                              |                                                      |
| Apply rule          | nning a few seconds ago                            |                                              | ~                                                    |
| Started a few secon | ds ago                                             |                                              |                                                      |
| Started a few secon | -                                                  | 000002                                       | ^                                                    |
| Started a few secon | ds ago<br>ion Agent az-inx-vs-tfc-auto-0           | 00002                                        |                                                      |
| Started a few secon | ds ago<br>ion Agent az-inx-vs-tfc-auto-C<br>ources | 51 a few seconds ago                         | ^                                                    |

| sciclops-scio                                           |                                       |                            |                   | 🗄 Lock + New ru                      |
|---------------------------------------------------------|---------------------------------------|----------------------------|-------------------|--------------------------------------|
| ID: ws-An9xJUNQ3C5bYwWy<br>Add workspace description.   | Ē                                     |                            |                   |                                      |
|                                                         | oc 119 M Torraform . >1               | 7.0 🕄 Updated a few second | 6.200             |                                      |
| - Uniocked - Resource                                   | es lio 👔 lerratorni <u>~&gt; i</u>    | 7.0 Opdated a lew second   | sago              |                                      |
|                                                         |                                       |                            |                   |                                      |
| Run triggered via                                       | ServiceNow Au                         | tomation                   |                   | CURRENT V Appli                      |
| Estimated co                                            | ist change                            | Plan & apply duration      | Resources changed |                                      |
| None                                                    | scoluligo                             | 3 minutes                  | +83 ~0 -0         |                                      |
| <ul><li>Plan finished</li><li>Cost estimation</li></ul> | a few seconds ago                     | ds ago                     |                   | 83 to add, 0 to change, 0 to destroy |
| Apply finished                                          | a few seconds ago                     |                            | Resources         | : 83 added, 0 changed, 0 destroyed   |
| Я                                                       | connorbrown-8451 at                   | ew seconds ago             |                   |                                      |
|                                                         | Comment<br>Leave feedback or record a | decision.                  |                   |                                      |

18

# Demo: SciCLOps on "Day 2"

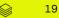

| 龄 General                                           | Environments / Configure Development                                                                                                    |            |          |         |        |
|-----------------------------------------------------|----------------------------------------------------------------------------------------------------|------------|----------|---------|--------|
| Access<br>R: Collaborators and teams                | Deployment protection rules<br>Configure reviewers, timers, and custom rules that must pass before deployments to thi                                     | s environm | nent can | n proce | eed.   |
| Team and member roles                               | Required reviewers<br>Specify people or teams that may approve workflow runs when they access this environment.                                           |            |          |         |        |
| 양 Branches<br>ⓒ Tags<br>다 Rules                     | Wait timer<br>Set an amount of time to wait before allowing deployments to proceed.                                                                       |            |          |         |        |
| <ul> <li>Actions</li> <li>&amp; Webhooks</li> </ul> | Custom protection rule provided by Jira.                                                                                                    |            |          |         |        |
| 용 Copilot<br>뜸 Environments                         | Enable additional custom rules with GitHub Apps (Beta)<br>Learn about existing apps or create your own protection rules so you can deploy with confidence |            |          |         |        |
| E Codespaces T Pages Custom properties              | Allow administrators to bypass configured protection rules<br>Save protection rules                                                                       |            |          |         |        |
| Security  ① Code security and analysis              | Deployment branches and tags<br>Limit which branches and tags can deploy to this environment based on rules or naming<br>patterns.                        |            | No re    | estrict | ion 👻  |
| Deploy keys     Secrets and variables               | Environment secrets<br>Secrets are encrypted environment variables. They are accessible only by GitHub Action                                             |            | environr |         | secret |
| Integrations<br>의 GitHub Apps                       | environment by using the <u>secrets context</u> .           Name <a>t</a>                                                                                 | Last upd   | lated    |         |        |
| Email notifications                                 |                                                                                                    | 12 minutes | s ago    | 0       | Û      |
| C Autolink references                               | A DATABRICKS_JOB_CLUSTER_POLICY_ID                                                                                                    | 11 minutes | s ago    | 0       | ů      |
|                                                     |                                                                                                    | 12 minutes | s ago    | 0       | ů      |
|                                                     | A DATABRICKS_TOKEN_MT_SP                                                                                                    | 12 minutes | s ago    | Ø       | បំ     |
|                                                     | A MGDTM_CLIENT_ID                                                                                                    | 13 minutes | s ago    | P       | ΰ      |

| < Workspaces                | sciclops-sciclops-dais-demo                                                                                            | Force unlock + New run           |
|-----------------------------|----------------------------------------------------------------------------------------------------|----------------------------------|
| < workspaces                | ID: ws-An9xJUNQ3C5bYwWy 🔃                                                                                              |                                  |
| sciclops-sciclops-dais-demo | Add workspace description.                                                                                             |                                  |
| Overview                    | 🔠 Running 🗐 Resources 118 🦙 Terraform <u>~&gt;1.7.0</u> 🖏 Updated a few seconds ago                                    |                                  |
| Runs                        |                                                                                                    |                                  |
| States                      | facts Add new constantiant DADC, DOOKC                                                                                 |                                  |
| Variables                   | feat: Add new secret called DABS_ROCKS                                                                                 | CURRENT () Planning              |
| Health                      |                                                                                                    |                                  |
| Settings >                  | Estimated cost change Plan duration Resources to be changed Less than a minute                                         |                                  |
|                             | Plan running a few seconds ago                                                                                         | Run Details 🗸                    |
|                             |                                                                                                    |                                  |
|                             | Started a few seconds ago                                                                                              |                                  |
|                             | Agent pool Automation Agent az-Inx-vs-tfc-auto-000001                                                                  |                                  |
|                             | Filter resources by address          \[             Filter by action v         \]         \]         Show data sources | Terraform 1.7.5 Download raw log |
|                             | Cost estimation pending                                                                                                |                                  |
|                             | C Apply pending                                                                                                    |                                  |
|                             | Cancel run<br>You can cancel this run to stop it from executing.<br>Cancel run Add comment                             |                                  |

| sciclops-     | sciclops-dais-de                                                                                                    | mo                                                                                                    |                                                                                                    | Force unlock                                                                                                    | + New run                                                                                                    |
|---------------|----------------------------------------------------------------------------------------------------|----------------------------------------------------------------------------------------------------|----------------------------------------------------------------------------------------------------|----------------------------------------------------------------------------------------------------|----------------------------------------------------------------------------------------------------|
|               |                                                                                                    |                                                                                                    |                                                                                                    |                                                                                                    |                                                                                                    |
|               |                                                                                                    | -                                                                                                    |                                                                                                    |                                                                                                    |                                                                                                    |
| 🔒 Running 🗊 R | Resources 118 🦞 Terraform <u>~&gt;1.7.0</u>                                                                          | Updated a few seconds ago                                                                                                    |                                                                                                    |                                                                                                    |                                                                                                    |
|               |                                                                                                    |                                                                                                    |                                                                                                    |                                                                                                    |                                                                                                    |
| feat: Add ne  | ew secret called DABS_                                                                                               | ROCKS                                                                                                    |                                                                                                    | C CURRENT                                                                                                    | ① Cost estimated                                                                                                    |
| F             | stimated cost change                                                                                                 | Plan duration                                                                                                    | Resources to be changed                                                                                                    |                                                                                                    |                                                                                                    |
|               |                                                                                                    | 1 minute                                                                                                    | +12 ~0 -0                                                                                                    |                                                                                                    |                                                                                                    |
| connorbrow    | <b>/n-8451</b> triggered a <b>run</b> from GitHub a f                                                                | few seconds ago (failed to detect cha                                                                                                    | nged files)                                                                                                    |                                                                                                    | Run Details 🗸 🗸                                                                                                    |
|               | <b>6</b>                                                                                                    |                                                                                                    |                                                                                                    |                                                                                                    |                                                                                                    |
| Plan fini     | ished 📲 few seconds ago                                                                                              |                                                                                                    | Resources:                                                                                                    | 12 to add, 0 to change, 0                                                                                                    | 0 to destroy 🗸 🗸                                                                                                    |
| Cost es       | timation finished a few second                                                                                       | s ago                                                                                                    | Resources: 0 of                                                                                                    | f 94 estimated · \$0.00/n                                                                                                    | no•+\$0.00 V                                                                                                    |
|               |                                                                                                    |                                                                                                    |                                                                                                    |                                                                                                    |                                                                                                    |
|               | ending                                                                                                    |                                                                                                    |                                                                                                    |                                                                                                    |                                                                                                    |
|               |                                                                                                    |                                                                                                    |                                                                                                    |                                                                                                    |                                                                                                    |
|               | 74 Please review the follow                                                                                          | ving changes before continuing:                                                                                                    |                                                                                                    |                                                                                                    |                                                                                                    |
|               | To create                                                                                                    |                                                                                                    |                                                                                                    |                                                                                                    |                                                                                                    |
|               | + 12                                                                                                    |                                                                                                    |                                                                                                    |                                                                                                    |                                                                                                    |
|               | Choosing "Confirm & an                                                                                               | ply" below will execute the above ch                                                                                                    | anges.                                                                                                    |                                                                                                    |                                                                                                    |
|               |                                                                                                    |                                                                                                    | 0                                                                                                    |                                                                                                    |                                                                                                    |
|               | Please review the plan o                                                                                             |                                                                                                    |                                                                                                    |                                                                                                    |                                                                                                    |
|               | ID: ws-An9xJUNQ3<br>Add workspace des<br>Running IP F<br>feat: Add ne<br>E<br>T<br>connorbrow<br>Plan fin<br>Cost es | ID: ws-An9xJUNQ3C5bYWWy<br>Add workspace description.<br>Add workspace description.<br>Running  P Resources 118  Terraform →1.70<br>feat: Add new secret called DABS_<br>Estimated cost change<br>None<br>Connorbrown-8451 triggered a run from GitHub a t<br>Plan finished  few seconds ago<br>Cost estimation finished a few second<br>Apply pending<br>Apply pending | Add workspace description.            Running              Resources 118 <b>feat:</b> Add new secret called DABS_ROCKS              Estimated cost change           None            minute                  connorbrown-8451 triggered a run from GitHub a few seconds ago | ID: ws-An9xJUNQ3C5bYWY<br>Add workspace description.<br>Add workspace description.<br>Running  Resources 118  Terraform →21Z0  Updated a few seconds ago<br>feat: Add new secret called DABS_ROCKS<br>Estimated cost change Plan duration Resources to be changed None 1 minute +12 ~0 -0<br>connorbrown-8451 triggered a run from GitHub a few seconds ago (failed to detect changed files)<br>Plan finished  Few seconds ago Resources: 0 o<br>Cost estimation finished a few seconds ago Resources: 0 o<br>Apply pending<br>Please review the following changes before continuing: To create | ID: vs-An9-JUNQ3C5bYwWy<br>Add workspace description.<br>A Running  Resources 118  Terraform ->1,Z0  Updated a few seconds ago<br>feat: Add new secret called DABS_ROCKS<br>Estimated cost change Plan duration Resources to be changed<br>None 1 minute +12 ~0 -0<br>Connorbrown-8451 triggered a run from GitHub a few seconds ago (failed to detect changed files)<br>Plan finished  few seconds ago Resources: 12 to add, 0 to change,<br>Cost estimation finished a few seconds ago Resources: 0 of 94 estimated - \$0,00/r<br>Apply pending<br>Planse review the following changes before continuing:<br>To create |

< Workspaces

Overview Runs States Variables Health Settings

| sciciops                         | s-sciclops-dai                | is-demo                                             |                         | Force unlock                    | + New run       |
|----------------------------------|-------------------------------|-----------------------------------------------------|-------------------------|---------------------------------|-----------------|
| ID: ws-An9xJUN0                  | )3C5bYwWy 💽                   |                                                     |                         |                                 |                 |
| Add workspace d                  | escription.                   |                                                     |                         |                                 |                 |
| 🔒 Running 🗐                      | I Resources 118 🦷 Terrafo     | orm <u>~&gt;1.7.0</u> (5) Updated a few seconds age | D                       |                                 |                 |
| for a for a shall a              |                               |                                                     |                         |                                 |                 |
| feat: Add r                      | new secret called             | DABS_ROCKS                                          |                         | CURRENT                         | Applying        |
| 1                                | Estimated cost change         | Apply duration                                      | Resources to be changed |                                 |                 |
| I                                | None                          | Less than a minute                                  | +12 ~0 -0               |                                 |                 |
| R connorbro                      | own-8451 triggered a run fror | n GitHub a few seconds ago (failed to detect ch     | nanged files)           | F                               | tun Details 🗸 🗸 |
| 🕑 Plan fi                        | nished a few seconds ag       | 0                                                   | Resources: 1            | 2 to add, 0 to change, 0        | to destroy 🗸 🗸  |
| <table-cell> Cost e</table-cell> | estimation finished at        | few seconds ago                                     | Resources: 0 of         | 94 estimated - <b>\$0.00</b> /m | o·+\$0.00 ∨     |
| 🔘 Apply                          | running a few seconds a       | go                                                  |                         |                                 | ^               |
| Started a few se                 | econds ago                    |                                                     |                         |                                 |                 |
| Agent pool Auto                  | mation Agent az-Inx-vs-tfc-au | ito-000000                                          |                         |                                 |                 |
|                                  |                               |                                                     |                         | Dov                             | vnload raw log  |
| <ul> <li>Waiting for</li> </ul>  | resources                     |                                                     |                         |                                 |                 |

< Workspaces

sciclops-sciclops-d Overview Runs States

Variables Health Settings

| う General                               | Environments / Configure Development                                                                                                    |            |         |         |        |  |  |  |
|-----------------------------------------|----------------------------------------------------------------------------------------------------|------------|---------|---------|--------|--|--|--|
| ccess<br>९ Collaborators and teams      | Deployment protection rules<br>Configure reviewers, timers, and custom rules that must pass before deployments to this environment can proceed.            |            |         |         |        |  |  |  |
| 한 Team and member roles                 | Required reviewers     Specify people or teams that may approve workflow runs when they access this environment.                                           |            |         |         |        |  |  |  |
| ් Branches<br>) Tags                    | Wait timer<br>Set an amount of time to wait before allowing deployments to proceed.                                                                        |            |         |         |        |  |  |  |
| ☐ Rules     ✓       ○ Actions     ✓     | Uira<br>Custom protection rule provided by Jira.                                                                                                    |            |         |         |        |  |  |  |
| S Webhooks<br>S Copilot                 | Enable additional custom rules with GitHub Apps (Beta)<br>Learn about existing apps or create your own protection rules so you can deploy with confidence. |            |         |         |        |  |  |  |
| Environments     Codespaces     Pages   | Allow administrators to bypass configured protection rules                                                                                                 |            |         |         |        |  |  |  |
| Custom properties                       | Save protection rules                                                                                                    |            |         |         |        |  |  |  |
| ecurity<br>२ Code security and analysis | Deployment branches and tags<br>Limit which branches and tags can deploy to this environment based on rules or naming<br>patterns.                         |            | No re   | estrict | ion -  |  |  |  |
| Deploy keys     Secrets and variables   | Environment secrets<br>Secrets are encrypted environment variables. They are accessible only by GitHub Actior                                              |            | nvironr |         | secret |  |  |  |
| ntegrations                             | environment by using the <u>secrets context</u> .                                                                                                    |            |         |         |        |  |  |  |
| 의 GitHub Apps<br>김 Email notifications  | Name 1                                                                                                    | Last upda  |         | Ø       | ĉ      |  |  |  |
| Autolink references                     | A DATABRICKS_JOB_CLUSTER_POLICY_ID                                                                                                    | 12 minutes | ago     | Ø       | Û      |  |  |  |
|                                         |                                                                                                    | 13 minutes | ago     | 0       | ປີ     |  |  |  |
|                                         | A DATABRICKS_TOKEN_MT_SP                                                                                                    | 13 minutes | ago     | 0       | Û      |  |  |  |
|                                         |                                                                                                    | 14 minutos | -       | R       | .م.    |  |  |  |

# Demo **User Experience:** Register New Model Version

## DABs Experience - PyCharm

| g                                                     | - 👸 02_train_and_register_model.py 😣                                    |
|-------------------------------------------------------|-------------------------------------------------------------------------|
| > includiy-octo-couscous                              | 252 🛱 Create dictionary for tagging of format {"tag_name": "tag_value"} |
| dais_ml_workflow_demo                                 | 253                                                                     |
| > 10.8451                                             | 254                                                                     |
| > 🖿 databricks                                        | <pre>255 "business_unit": f"{business_unit}",</pre>                     |
| > 🖿 .github                                           | 256 "project_name": f"{project_name}",                                  |
| > Da core                                             | <pre>257 "model_name": f"{model_name}",</pre>                           |
| 🗠 🐂 notebooks                                         | 258 "original_developer_email": f"{original_developer_email}",          |
| > 🖿 feature_engineering                               | 259 "current_owner_email": f"{current_owner_email}",                    |
| Inference_feature_monitor                             | 260 "model_type": f"{model_type}",                                      |
| > model_perf_label_monitor                            | 261 "model_package": f"{model_package}",                                |
| n 🗸 🖿 model_train_register                            | 262 "platform": f"{platform}",                                          |
| > Etemplates                                          | 263 "dummy_model": f"{dummy_model}",                                    |
| 602_train_and_register_model.py                       | 264 "model_factory": f"{model_factory}",                                |
| 🐞 03_validate_model_for_champion.py<br>🏀 constants.py | 265 "dais_presentation" : "yes",                                        |
| a README.md                                           | 266 ]}                                                                  |
| > Di tests                                            | 200 5                                                                   |
| 重.bumpversion.cfg                                     | 268 # Create tag dictionary for latest model version                    |
| gitignore                                             |                                                                         |
| 🛃 .releaserc                                          | 269                                                                     |
| 🟭 databricks.yml                                      | 270 model_version_tags = {                                              |
| 🛃 evidently_helper.py                                 | 271 "training_window_start": f"{training_window_start}",                |
| 💑 example_utils.py                                    | 272 "training_window_end": f"{training_window_end}",                    |
| 💑 generate_local_init_script.py                       | 273 "workflow_version_tag": f"{workflow_version_tag}",                  |
| Terminal: Local × + ✓                                 |                                                                         |
|                                                       |                                                                         |
|                                                       | 6                                                                       |
|                                                       |                                                                         |
| "sync": {}                                            |                                                                         |
| }%                                                    |                                                                         |
|                                                       | databricks bundle deploy -t dev                                         |
|                                                       | .bundle/dais_ml_workflow_demo/my-envs/dev                               |
| Deploying resources                                   |                                                                         |
| Updating deployment state                             |                                                                         |
| Deployment complete!                                  |                                                                         |
| (venv) dais_ml_workflow_demo %                        |                                                                         |

DATA'AI SUMMIT

## DABs Experience - Databricks Jobs

|                                                                 | 😂 databricks                        |                                 | Q Search data                    | , notebooks, recents, and more                       | # + P          |
|-----------------------------------------------------------------|-------------------------------------|---------------------------------|----------------------------------|------------------------------------------------------|----------------|
| Deployment resources all listed under the                       | Jobs Job runs                       | Delta Live Tables               |                                  |                                                      |                |
| development mode<br>and user's name or ID                       | Q Filter jobs                       |                                 | ✓ Only jobs ow                   | ned by me                                            |                |
| /                                                               | Name <u>≞</u> ↑                     | -                               | Tags                             |                                                      | Created by     |
|                                                                 | ☆ [dev T123                         | dais_data_pull                  | T123                             |                                                      | 🛆 Tara Enright |
|                                                                 | ☆ [dev T123                         | dais_scoring_feature_monitoring | T123                             |                                                      | 🐣 Tara Enright |
|                                                                 | 슜 <u>[dev</u> T123                  | dais_train_and_register_model   | T123                             |                                                      | 🛆 Tara Enright |
| Workflows > Jobs ><br>[dev T123 ] dais_train_and_register_model | ☆                                   |                                 |                                  | :                                                    |                |
| Connected to Databricks Asset Bundles Learn more                |                                     |                                 |                                  | & Open in Repos Disconnect                           |                |
| Runs Tasks                                                      | Start o                             | date 🖆 < Previous Next >        | Job details<br>Job ID<br>Creator | 123456789 다<br>은 Tara Enright                        |                |
|                                                                 | 8                                   |                                 | Run as 🕕<br>Tags 🕕               | Cara Enright                                         |                |
| No job runs were found                                          | for this job within the last 60 day | S                               | Description                      | Add description                                      |                |
|                                                                 | Run now 🖌 🗸                         |                                 | Lineage 🕡                        | No lineage information for this job.<br>Learn more 🖸 |                |

## DABs Experience - Models

training\_win... : 2024...

workflow\_versi ... : lat ...

Two listed mod under schema 'dais demo' team's model a personal one fi local deployme

|                                            |                        | Cat                  | alog Explorer 🛭 🤤                                                   | Send feedback     |         |     |                                                             |               |                |          |
|--------------------------------------------|------------------------|----------------------|---------------------------------------------------------------------|-------------------|---------|-----|-------------------------------------------------------------|---------------|----------------|----------|
| r sche<br>_demo<br>'s moo                  | o' – the<br>del and my |                      | talogs > sciclops_dev ><br>sciclops_dev.dais_<br>erview Details Per | _demo<br>missions |         |     |                                                             | Tables 9      | Volumes 0      | Models 2 |
|                                            | ne from a<br>yment     | N                    | ame                                                                 |                   |         | Own | er                                                          | Cre           | ated at        |          |
|                                            | ,e.iii                 | d                    | ais_ml_workflow_demo                                                |                   |         |     | Team Service Principal ID                                   | 202           | 24-05-14 11:00 | 30       |
|                                            |                        | d                    | ev_ T123 _dais_ml_work                                              | flow_demo         |         |     | T123                                                        | 202           | 24-05-14 18:35 | 19       |
|                                            |                        |                      |                                                                     |                   |         |     |                                                             |               |                |          |
| ev → dais_den<br>_dais_ml_v<br>Permissions | workflow_demo          |                      |                                                                     |                   |         |     | Ser                                                         | ve this model |                |          |
| Permissiona                                | 2                      |                      |                                                                     |                   |         | 0 ^ | About this model                                            | >             |                |          |
|                                            |                        |                      |                                                                     |                   |         |     | Owner: Tara Enright 🥖                                       |               |                |          |
|                                            |                        |                      |                                                                     |                   |         |     | Tags: business_unit:Platform Teams(Da                       | ita and Al)   |                |          |
|                                            |                        |                      |                                                                     |                   |         |     | dais_presentation : yes dummy_mode<br>model_factory : False | l : False     |                |          |
|                                            | Time registered        | Tags                 | Aliases 🛈                                                           | Registered by     | Comment |     | model_package:XGBoost model_type                            | e:Regression  |                |          |
| ļ,                                         | 2024-05-14 18:39:55    | training_win : 2024. | @ champion                                                          | T123              | ¢       |     |                                                             |               |                |          |

platform : Azure (Databricks)

project\_name : California Housing Prices 0

Catalogs > sciclops\_dev > dais\_demo >

T123

Details

Version

Version 1

S dev

Overview

Description DAIS ML Workflow Demo

Versions Status

 $\odot$ 

## Bonus DABs!

#### How did we turn on a development mode?

Targets allow a user to...

update variables by environment

Turn on env deployment modes

```
variables:
  WORKING_DIRECTORY:
   description: 'The working directory of the bundle in Databricks.'
 file_path: ${var.WORKING_DIRECTORY}
 # It is not recommended to change the below parameter
 state_path: /Users/${workspace.current_user.userName}/.bundle/${bundle.name}/${bundle.environment}/state
targets:
    mode: development
```

- job\_cluster\_key: my\_training\_jobs\_cluster\_definition

#### 29

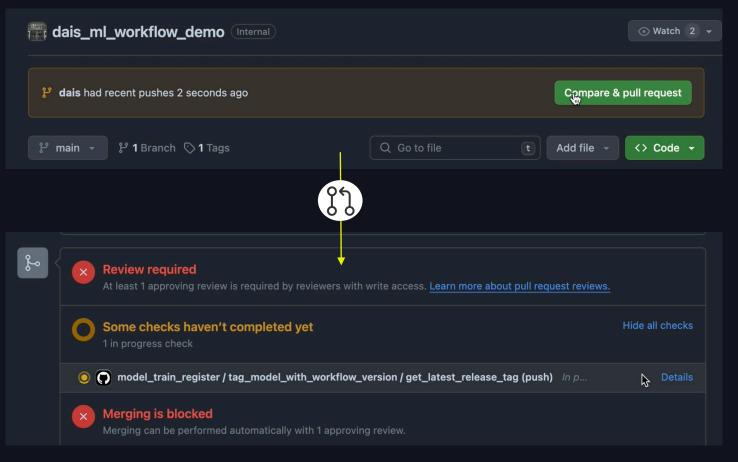

## SciCLOps Github Actions

| x back to pull request #4         |                    |                       |              |                                                               |               |                                |
|-----------------------------------|--------------------|-----------------------|--------------|---------------------------------------------------------------|---------------|--------------------------------|
| add tag and up model version #    | 20                 |                       |              |                                                               |               |                                |
|                                   |                    |                       |              |                                                               |               |                                |
| 🞧 Summary                         | Triggered via push |                       |              | Total duration                                                |               |                                |
| Jobs                              |                    | pushed 🗠 a5d4d4c dais | Queued       |                                                               | -             |                                |
| • train-score-model               | train_register     | monitor yml           |              |                                                               |               |                                |
| Dump Github Context               | on: push           | O t / / Bump Sem      |              | 🔹 💿 train-s / / Deplo                                         | by to Testing |                                |
| 🥝 Set Jobs to Run                 |                    |                       |              |                                                               |               |                                |
| Create Semantic Version           |                    |                       |              | Matrix: train-score-model / R                                 | U             | Matrix: train-score-model / Ru |
| Deploy to Development             |                    | 🖉 🖉 t / / Deploy to D | Develop 17s  | <ul> <li>0/1 jobs completed</li> <li>Show all jobs</li> </ul> |               |                                |
| O Destroy Bundle in Development   |                    |                       |              |                                                               |               |                                |
| Ø Destroy Bundle in Test          |                    | 🔗 🥝 trai / Dump Githu | b Context 0s |                                                               |               |                                |
| Ø Destroy Bundle in Staging       |                    |                       |              |                                                               |               |                                |
| Ø Destroy Bundle in Production    |                    |                       |              |                                                               |               |                                |
| Overwrite setup.cfg File          |                    |                       |              |                                                               |               |                                |
| Run dais_data_pull in Development |                    |                       |              |                                                               |               |                                |

## SciCLOps Dev Deployment to DBX

#### Workflows

| Jobs | Job    | runs       | Delta Live Tables               |   |                       |                            |                           |
|------|--------|------------|---------------------------------|---|-----------------------|----------------------------|---------------------------|
| Q    | dais   | I          |                                 | ٥ | Only jobs owned by me | 6 jobs found Reset filters |                           |
|      | Name   | <u>=</u> ↑ |                                 |   | Tags                  |                            | Created by                |
| ☆    | [dev   | T123       | dais_data_pull                  |   | T123                  |                            | 🐣 Tara Enright            |
| \$   | [dev   | T123       | dais_scoring_feature_monitoring |   | T123                  |                            | 🐣 Tara Enright            |
| ☆    | [dev   | T123       | dais_train_and_register_model   |   | T123                  |                            | 🐣 Tara Enright            |
| ☆    | dais_d | lata_pu    | I                               |   |                       | [                          | Team Service Principal ID |
| ☆    | dais_s | coring_    | feature_monitoring              |   | 1                     | [                          | Team Service Principal ID |
| ☆    | dais_t | rain_an    | d_register_model                |   |                       | [                          | Team Service Principal ID |

| ciCl | LOps auto-kicks off jobs          | s! |                                  |    | Filters | • Q is:pr is:open                                |
|------|-----------------------------------|----|----------------------------------|----|---------|--------------------------------------------------|
|      |                                   |    |                                  |    |         |                                                  |
|      | train_and_register_model ⊘        |    | model_validation Ø               |    | 🔲 î.    | ង 1 Open 🗸 3 Closed                              |
|      | Succeeded · 4m 12s · 3            |    | Succeeded · 29s                  | ≁_ | _       |                                                  |
|      | ister/02_train_and_register_model |    | r/03_validate_model_for_champion |    | 🔲 î.    | $^{1}$ add tag and up model version $\checkmark$ |
|      | 器 uc_enabled_model_cluster        |    | 器 uc_enabled_model_cluster       |    |         | #4 opened last week by • Review required         |

#### 10 minutes later...

33

#### SciCLOps - Approved to Production

| Requested your review to deploy to Production                                                                                                    |                              | Review deployments |
|----------------------------------------------------------------------------------------------------|------------------------------|--------------------|
| train_register_monitor.yml<br>on: push<br>© vervez./Set des before: + + + + + + + + + + + + + + + + + + +                                                                                                    | - 4 () 1./. (Martine en Conc |                    |
| Review pending deployments       ×         requested by       in model_train_register #23         Production       Image: Compare the second second sec |                              |                    |
| Reject 🔗 Approve and deploy 1                                                                                                    |                              |                    |

## Learnings

#### What made this a success?

- Community of Practice established with SciCLOps users for sharing demos, thoughts, etc.
- Inner Source contributions
- Team with diverse talent
- Datadog integration for monitoring usage of the GitHub Actions Reusable Workflows
- SciCLOps testing suite deployed from Terraform module
- DABs + Terraform Cloud

## THANK YOU

#### 84.51° SciCLOps Team

- Matt Willis
- Jacob Ford
- Colin Donovan
- Ian Listopad
- Caleb Goodreau
- Jingling Zhang
- Vanisha Bafna

#### 84.51° Key Collaborators

- Kyle Brooks (Original developer)
- Caitlin Casar
- Ken Meyers
- Greg Anderson
- Mattias Moser
- Chris Mathers

#### Databricks DABs Team

- Pieter Noordhuis
- Saad Ansari
- Theresa Hammer

36

## Our Other Talks!

#### Check out more from 84.51°

#### Learn more about DABs!

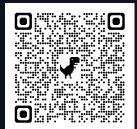

Sponsored by: Alation Delivering Data Products in a Data Mesh at Kroger

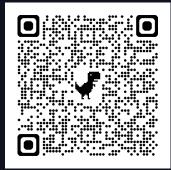

Unlocking Data Value: 84.51°'s Journey with Databricks Unity Catalog Seamless Flow: Evolving From Batch to Streaming Data Flows Using DLT

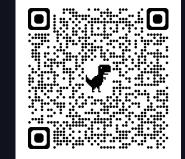

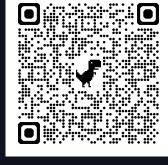

37